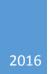

## **Online Faculty System**

HOW TO PRINT ONLINE FORMS JULIE PATENAUDE

## Printing Online Forms

To print copies of the online forms, you need to repeat the process for each one. There is currently no function to do this all at the same time. But don't worry, the process is exactly the same!

Using the Standard Information form as an example (please repeat the same process for all other forms):

1) Click the View icon to open the form once it has been filled in

| Details Supporting documents and images History Messages                                                 | Edit  |
|----------------------------------------------------------------------------------------------------|-------|
| Summary description of proposed works                                                                    | 0 🖾 🝞 |
| Standard Information                                                                                     |       |
| Petition                                                                                                 | 3 🖪 🕐 |
| Statement of Significance                                                                                | 3 🖪 💙 |
| Statement of Needs                                                                                       | 3 🖾 🕅 |
| Submit         Return to Applications dashboard         Delete the application         Invite Consultees |       |

## Option 1 – Print as PDF

1) Click Open as PDF for printing

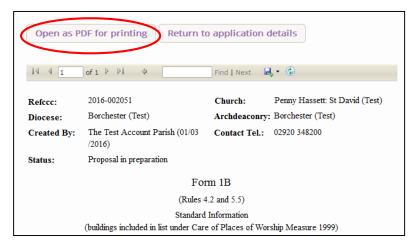

- 2) Open the file with Adobe Reader (you can also save it to your computer)
- 3) Click Ok

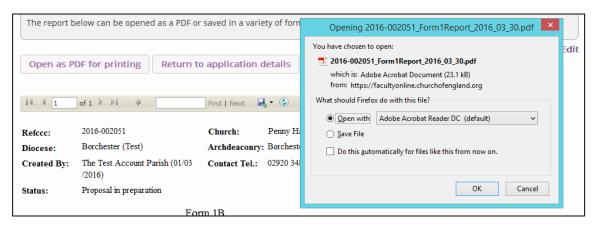

- 4) The form will open as a PDF
- 5) Print the document as you would any other file on your computer

| Hon | ne Too | ls | 2016-002051_For ×                                                                                                    |                                                                                                    |         |          | ? 🗶                                                                                                    | Sign In        |
|-----|--------|----|----------------------------------------------------------------------------------------------------|----------------------------------------------------------------------------------------------------|---------|----------|----------------------------------------------------------------------------------------------------|----------------|
| B   | ቀ      |    | Q (1 / 2                                                                                                    | ▶ ⊕ ⊕ ⊕                                                                                                    | 46.7% ▼ | <b>F</b> |                                                                                                    |                |
| •   |        |    | Refere: 2014-002031<br>Dicease Bouchest (2nt)<br>Croted By: Ille Sart facew Draith<br>(01.05/2014)<br>Sutur: Deposid in paparation<br>For<br>(Radio 4<br>Studiet                 | Church:         Ramy Haven 51 Deail (Tart)           Ardd accorp:         Exaberat (Lart)           Central:         0.520 34500           m 1B         1           2 and 3.3         Information           n of Phase of Woo hip Mass vm 1599)         Modianal           Marka val         1           1         1           1         1           1         1           1         1           1         1           1         1           1         1           1         1           1         1           1         1           1         1           1         1           1         1           1         1           1         1           1         1           1         1           1         1           1         1           1         1           1         1           1         1 |         |          | <ul> <li>Export PDF</li> <li>Create PDF</li> <li>Edit PDF</li> <li>Comment</li> <li>Fill &amp; Sign</li> <li>Send for Signat</li> </ul> | ↓<br>↓<br>ture |
|     |        |    | lithe curtile go has as welt to be welt for burnhal, has<br>base here by Chatta microwed P<br>lith has, phone gine the date of the Coller<br>Wednesder, Mondo 24, 2015 11:02:004 | ir Na 🖌 No<br>Irt Daamka 1978<br>Page I                                                                                                    |         |          | Store and share files i<br>Document Cloud<br>Learn More                                                                                 |                |

Option 2 – Print as Microsoft Word

- 1) Click the Export icon to open a menu of options
- 2) Select Word

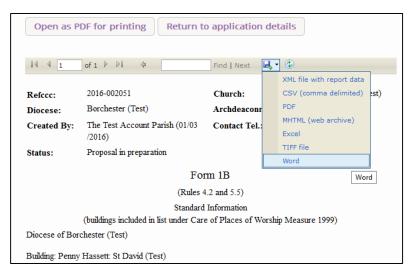

- 3) Open the file in Microsoft Word (you can also save it to your computer)
- 4) Click ok

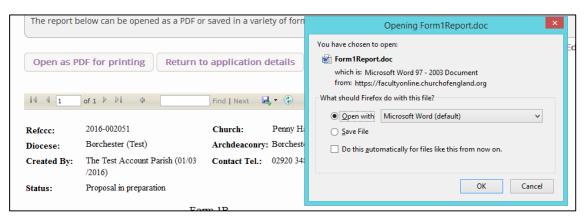

- 5) The file will open as a Microsoft Word document
- 6) Print the document as you would any other file on your computer

| 📲 🔒 🕤 🗸 🝼 🗧 Form1Report [Read-Only] [Compatibility Mode] - Word TABLE TOOLS |      |                                          |                                                                                                    |                     |                           |           |            |             | ? 🗹 – 🗗 🗙            |                 |           |                                      |
|-----------------------------------------------------------------------------|------|------------------------------------------|----------------------------------------------------------------------------------------------------|---------------------|---------------------------|-----------|------------|-------------|----------------------|-----------------|-----------|--------------------------------------|
| FILE H                                                                      | IOME | INSERT                                   | DESIGN                                                                                                    | PAGE LAYOU          | JT REFERENCES             | MAILINGS  | REVIEW     | VIEW        | DESIGN               | LAYOUT          |           | Julie Patenaude 👻 🔍                  |
| Paste                                                                       |      | ew Ro∗ 1<br><u>U</u> ∗ ab∈ x             | $\begin{array}{c c} \bullet & A^{\bullet} & A^{\bullet} \\ \hline & & & \\ \hline & & & \\ \hline \\ \hline$ |                     | ∷·∷<br>≣≡≡≡≡∣≇            |           |            |             | bCcDd Aa<br>Spac Hea |                 | ading 2   | ∰ Find ▼<br>ab Replace<br>े Select ▼ |
| Clipboard 🗔                                                                 |      | F                                        | ont                                                                                                    | Fai                 | Paragrap                  | h         | Gi i       |             | Styles               |                 | Fa        | Editing 🔺                            |
| L<br>                                                                       | 2    | 1                                        |                                                                                                    | 2 · · I # 3 · · · · | 4 · ı · 5 · ı · 6 · ı · 7 | 7 8 🏙 · 9 | 10         | 1難・:・12・:   | · 13 · · · 14 · ·    | · 15 · + · 16 · | ∰·17·: 18 |                                      |
|                                                                             |      |                                          | Refccc:                                                                                                    | 2016-0              | 02051                     | Chu       | irch:      | Penny Ha    | issett: St Da        | vid (Test)      |           |                                      |
| -                                                                           |      |                                          | Diocese:                                                                                                    | Borche              | ster (Test)               | Arc       | hdeaconry  | : Borcheste | er (Test)            |                 |           |                                      |
| 2 - 1                                                                       |      |                                          | Created By                                                                                                    | (01/03/             | ,                         | Con       | tact Tel.: | 02920 34    | 8200                 |                 |           |                                      |
| 1                                                                           |      |                                          | Status:                                                                                                    | Propos              | al in preparation         |           |            |             |                      |                 | _         |                                      |
| -                                                                           |      | Form 1B                                  |                                                                                                    |                     |                           |           |            |             |                      |                 |           |                                      |
| 4                                                                           |      | (Rules 4.2 and 5.5)                      |                                                                                                    |                     |                           |           |            |             |                      |                 |           |                                      |
|                                                                             |      |                                          |                                                                                                    |                     |                           |           |            |             |                      |                 |           |                                      |
| ۔<br>و                                                                      |      | Diocese of Borchester (Test)             |                                                                                                    |                     |                           |           |            |             |                      |                 |           |                                      |
| 2                                                                           |      | Building: Penny Hassett: St David (Test) |                                                                                                    |                     |                           |           |            |             |                      |                 |           |                                      |
|                                                                             |      |                                          | Relevant pe                                                                                                    | rson or body        | : Suzi Cat                |           |            |             |                      |                 |           |                                      |
| -<br>-                                                                      |      |                                          | Approxima                                                                                                    | te date of bui      | lding:                    | Μ         | edieval    |             |                      |                 |           |                                      |
| 11. 1 10.                                                                   |      |                                          | Is the build                                                                                                    | ng listed?          |                           | Ye        | es 🖌       | No          |                      |                 |           |                                      |